**SuperAbbrevs For JEdit Crack Incl Product Key Download PC/Windows Latest**

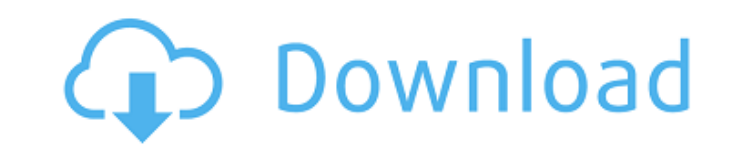

#### **SuperAbbrevs For JEdit Crack + Free Download**

Allows you to give a specific abbreviation to a template. Associates a template with a specific abbreviation. Allows you to enter variables without having to worry that abbreviation (tab or shift tab) is currently being us abbreviations. Auto-generated when you create a new template. Supports variable substitution. Supports options for variables. Supports options for variables. Supports text selection and highlights. Supports regular express Click on the link in the search window that says "Download". Click on the link "SuperAbbrevs for jEdit" and add the jeditplugin file to your plugins folder. The plugin will be saved in a new folder called SuperAbbrevs. You restart jEdit. Please read the readme.txt file for more information. Vars: Syntax: variable="value"; Example: "1,2,3"; (notice the space before the equals sign) Scopes: Global - The variable is global to the current templa default for a option. Left - Variable that is the default for the left-hand side. Right - Variable that is the default for the right-hand side. Code - Variables that are elements in the code. Custom - Variables that are ma language. Text Insertion - Ability to insert text without having to worry about

============================= \* New templates can be defined by creating new files with a.je template extension and following standard template syntax \* Abbreviations for template can be added as regular jEdit abbreviations \* Added support for tags with the :TEMPLATE: command Overview ======== - SuperAbbrevs for jEdit is a plugin that defines how some jEdit templates are abbreviated. - Templates abbreviations are defined using the :TEMPLATE: command in the tags section and some text. - Templates abbreviations can be associated with a variable that can be used inside the template. - Abb =================================== - Templates abbreviated with SuperAbbrevs for jEdit are enabled with the TAB and Shift-TAB keys. - Templates abbreviations can be associated with a variable that can be used inside the template. - Abbreviated templates can be selected for expansion with the CTRL+TAB or CTRL+SHIFT+TAB keys. SuperAbbrevs for jEdit Installation =================================== ``SuperAbbrevs for jEdit`` is a simple and easy-to-use plugin. Installation is straightforward. 1. First, you need to download the plugin (see how here 2. You put the ``SuperAbbrevs.jar`` file in your Jedit Plugin folder (see here 3. Copy the ``SuperAbbrevs.xml`` file in your plugins folder. 4. Put the ``SuperAbbrevs.xml`` file in your Jedit plugins folder. 5. Open Jedit. You should see a message like this "Plugin "SuperAbbrevs for jEdit" installed". 6. Select Preferences. 7. Go to the Plugins tab. The last page should be something like this one ![Plugin SuperAbbrevs

#### **SuperAbbrevs For JEdit Crack+ Registration Code Free Download**

# **SuperAbbrevs For JEdit Crack+ Activation Code (Updated 2022)**

SuperAbbrevs for jEdit is a simple and easy-to-use plugin that helps you to defined templates that contain variables. You ca use the TAB and Shift-TAB keys to navigate through variables. You can quickly place the abbreviat you simple and simple: 1.) Add abbreviation to the abbreviation table. 2.) Save abbreviation (able. 2.) Save abbreviation 3.) Preview abbreviation in the shortcut on the right and get the code to the right. 4.) Override ab MacOS, Win) at: You can find the sourcecode, an installer for Linux and Win and binaries to different OS's (Linux, MacOS, Win) at: T cells (Treg) are specialized cells that downregulate the immune response and maintain sel Foxp3 has been identified to be the master protein for Treg development, its mechanism of action is not fully understood. The long-term goal of our research is to understand Treg function. One of the T cell receptor (TCR) mediated activation. In light of this, we postulate that Foxp3 binds to factors that modify TCR signaling and/or stabilize the inactive state. We found that Foxp3 binds to the intracellular domains of four proteins that we

SuperAbbrevs for jEdit provides a collection of pre-defined templates which contain variables (like: a, i, etc.) and shortcuts for them (like: a). It will help you to define your own templates that you can use at any momen hours under control. Download: You can get SuperAbbrevs for jEdit from the jEdit Plugin Manager, or visit SuperAbbrevs for jEdit Project PageXiv:1209.8145](G. W. Webb, Y. Guo, A. Alexandridis, P. I. Frazier, J. Sibbett, E. A. D. Alhaidari, T. Brabec, and S. K. Raghavan, "Generation of high-order harmonics by low-energy infrared laser pulses," [\*Phys. Rev. A\*] { ] [\*\*67\*\*] { (Jan. 1, 2003). C. K. Gan, A. D. Alhaidari, and A. G. MacDiarmid, "I C. K. Gan, A. D. Alhaidari, and A. G. MacDiarmid, "Quasi-classical model of high-order harmonic generation by infrared laser pulses," [\*Phys. Rev. Lett.\*]{} [\*\*93\*\*]{} (Feb. 15, 2004). J. H. Eberly, "Enig

# **What's New in the?**

# **System Requirements:**

Windows Vista, Windows XP, or Windows 2000 1 GB RAM 512 MB Graphics DirectX 8 350 MB Hard Drive Space Note: The Windows XP and Vista versions may not display some content or features correctly. FOR VST3 USERS: DVD or CD

<https://wanoengineeringsystems.com/7ficonchanger-inc-crack-activation-free/> <http://eventaka.com/?p=3233> <https://www.cma-pub.com/wp-content/uploads/2022/06/laidrunn.pdf> <https://themindfulpalm.com/free-ftp-uploader-crack-free-for-windows/> [https://justproms.com/upload/files/2022/06/Lqym3gtlCLk2AoTxI1XY\\_08\\_ad193e352563367b721ee1b592ad0254\\_file.pdf](https://justproms.com/upload/files/2022/06/Lqym3gtlCLk2AoTxI1XY_08_ad193e352563367b721ee1b592ad0254_file.pdf) <https://qflash.es/?p=13875> [http://fengshuiforlife.eu/wp-content/uploads/2022/06/EliteReducer2\\_\\_Activator\\_PCWindows\\_March2022.pdf](http://fengshuiforlife.eu/wp-content/uploads/2022/06/EliteReducer2__Activator_PCWindows_March2022.pdf) <http://www.gambians.fi/linguix-for-firefox-3-10-license-code-keygen-download-pc-windows/healthy-diet/> [https://gsmile.app/upload/files/2022/06/5KnuuBV9Dwd2wAnqijmb\\_08\\_be0e362190699e99e54f30c57a706403\\_file.pdf](https://gsmile.app/upload/files/2022/06/5KnuuBV9Dwd2wAnqijmb_08_be0e362190699e99e54f30c57a706403_file.pdf) <https://marketing6s.com/index.php/advert/image-converter-patch-with-serial-key-win-mac-march-2022/> [https://myinfancy.com/upload/files/2022/06/Gj9T6QtqavU8k146F2Ht\\_08\\_be0e362190699e99e54f30c57a706403\\_file.pdf](https://myinfancy.com/upload/files/2022/06/Gj9T6QtqavU8k146F2Ht_08_be0e362190699e99e54f30c57a706403_file.pdf) <http://r-posts.com/wp-content/uploads/2022/06/fabpray.pdf> <https://nunafrut.com/earthmediacenter-online-sports-tv-crack-x64/> <https://www.sartorishotel.it/subloader-free-download-latest/> [http://trzyosly.pl/wp-content/uploads/2022/06/Petite\\_\\_Crack\\_\\_\\_Torrent\\_Download\\_X64\\_Updated.pdf](http://trzyosly.pl/wp-content/uploads/2022/06/Petite__Crack___Torrent_Download_X64_Updated.pdf) [https://photognow.com/wp-content/uploads/2022/06/Json\\_To\\_Excel\\_\\_Crack\\_\\_\\_Activation\\_Code\\_April2022.pdf](https://photognow.com/wp-content/uploads/2022/06/Json_To_Excel__Crack___Activation_Code_April2022.pdf) [http://www.dblxxposure.com/wp-content/uploads/2022/06/New\\_York\\_Skyline.pdf](http://www.dblxxposure.com/wp-content/uploads/2022/06/New_York_Skyline.pdf) <https://in-loving-memory.online/usergate-proxy-server-firewall-4-2-1-6-download-x64/> <https://www.zonearticles.com/advert/photomarks-crack-free-license-key-win-mac/> [https://www.fooos.fun/social/upload/files/2022/06/HuAHSMFod9l7eEjTDs7D\\_08\\_be0e362190699e99e54f30c57a706403\\_file.pdf](https://www.fooos.fun/social/upload/files/2022/06/HuAHSMFod9l7eEjTDs7D_08_be0e362190699e99e54f30c57a706403_file.pdf)

Related links: